## **STOCKAGE DE DONNÉES & TABLEAUX DE BORD DANS LE CLOUD**

## **Store4Me**

# **STOCKAGE DE DONNÉES ET TABLEAU DE BORD DANS LE CLOUD**

## **Store4Me s'adresse aux gestionnaires de systèmes ou d'équipements industriels**

Cette option logicielle des boitiers RAS ou IPL permet la collecte et le stockage dans le Cloud de données industrielles.

Ces données sont accessibles simplement pour la création de tableaux de bord dynamiques à partir d'outils tels que Excel, Power BI, Google Studio …

Store4Me vous donne également accès gratuitement à la solution EticDISPLAY permettant la création simple de tableaux de bord dynamiques consultables depuis un PC, une tablette ou un smartphone (HTTPs).

**Solution Store4Me**

- Stockage sécurisé de données dans le Cloud
- Supportée par les boitiers RAS ou IPL
- Accès simple et sécurisé aux données stockées (HTTPs)
- Compatible avec les outils Excel, Power BI, Google Data Studio, …
- Accès gratuit à la solution EticDISPLAY

80  $E/S : off$ Historiau

DOC\_MPR\_Store4Me\_Documentation commerciale\_A (mise à jour le 06/12/2022)

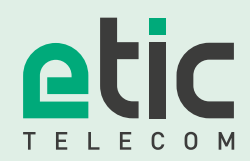

**Depuis 1985, Etic Telecom conçoit et commercialise des produits et solutions pour interconnecter des machines et systèmes industriels.**

Nous sommes présents sur les marchés de l'eau, de l'énergie du transport, des infrastructures urbaines et de l'industrie 4.0.

# **L'OFFRE DE STOCKAGE DE DONNÉES**

Etic Telecom propose **un espace de stockage des données** pour la consultation pérenne du tableau de bord.

En fonction du cas d'usage, le volume de données à stocker peut être important. Etic Telecom a donc créé **3 offres ou « Packs data »** pour répondre à vos différents besoins.

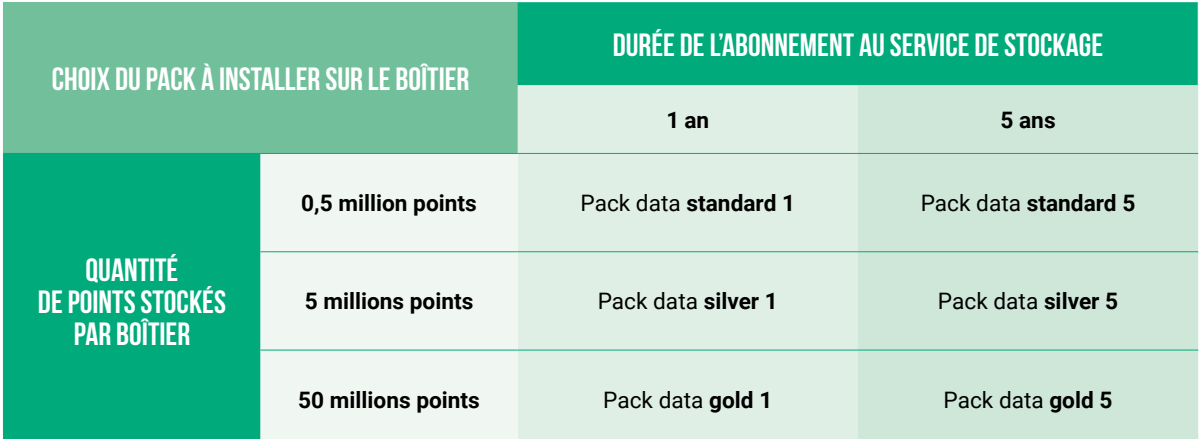

**Exemple :** un boitier collecte les valeurs de 5 variables toutes les 10 minutes. Un an d'historisation coûte 0,26 millions de points.

# **LES AVANTAGES**

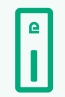

#### **Solution supportée par les familles RAS et IPL**

Cette option peut être installée sur tous les Boîtiers d'Accès Machine (RAS) ou routeurs industriels (IPL) commercialisés par Etic Telecom.

## **Solution compatible avec la prise en main à distance**

EticDISPLAY combinée à M2Me propose une solution de monitoring simple allant de la visualisation de données industrielles à la télémaintenance du process industriel.

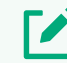

## **Création de pages WEB personnalisée.**

Sur la base d'un cahier des charges, Etic Telecom réalise un tableau de bord de visualisation des données industrielles. Etic Telecom met également à disposition la boîte à outil permettant au partenaire de créer lui-même ses propres pages WEB.

## **Consultation du tableau de bord sans l'aide d'outil spécifique.**

Sans installation de logiciels supplémentaires sur votre terminal (pc, smartphone, tablette), vous pouvez accéder de façon sécurisée à votre tableau de bord en utilisant un navigateur (Chrome, Firefox, Edge, Safari, ...).

## **EticDISPLAY**

## **LA SOLUTION D'AFFICHAGE EticDISPLAY**

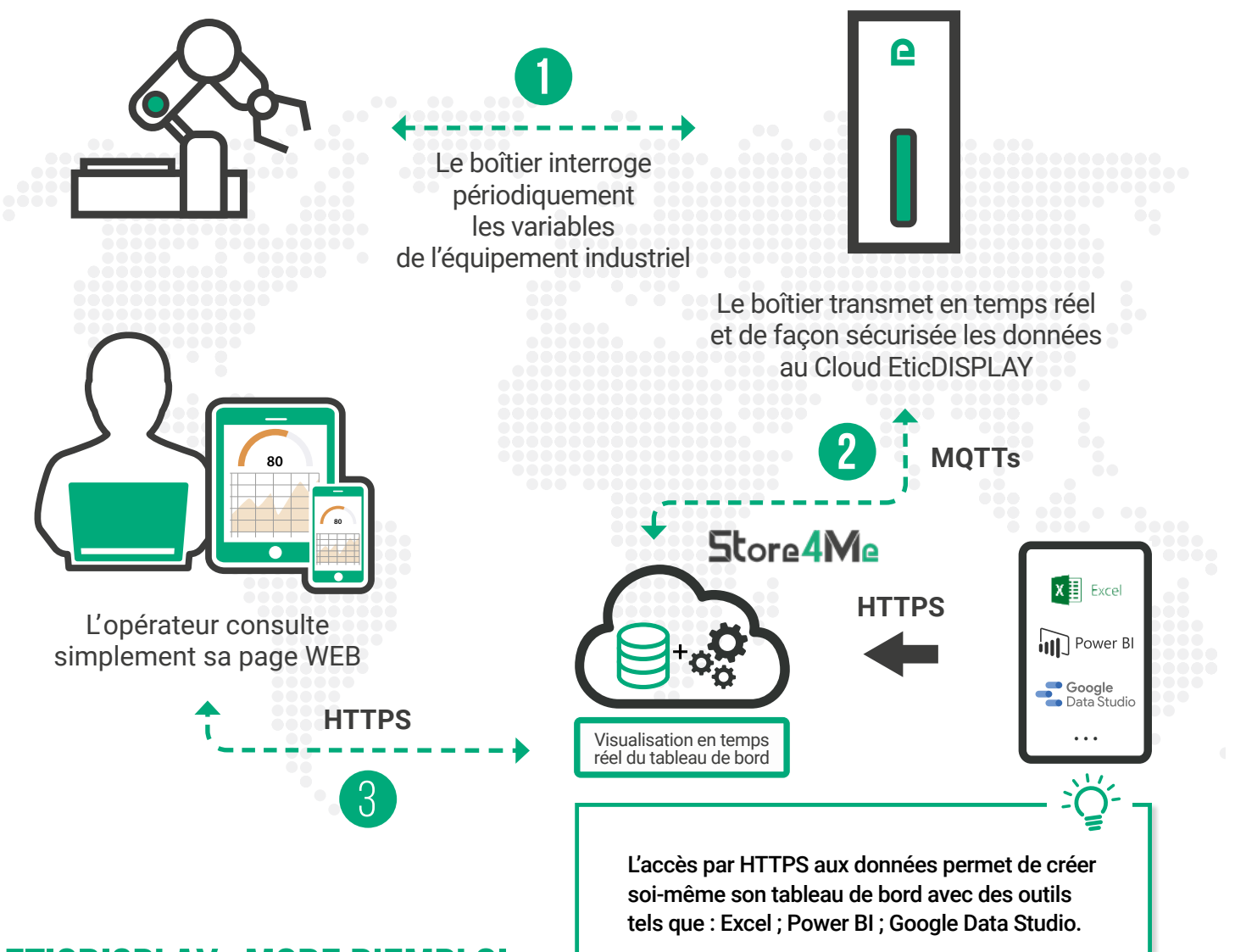

## **ETICDISPLAY : MODE D'EMPLOI**

## 1

#### **Étape 1 : Création du tableau de bord dans le Cloud**

#### **→ Offre « my EticDISPLAY »:**

Etic Telecom crée à partir d'un cahier des charges, votre tableau de bord personnalisé.

#### **→ Offre « starter kit EticDISPLAY »:**

Etic Telecom fournit gratuitement un starter kit, véritable boîte à outil permettant de créer par vous-même votre tableau de bord.

#### 2 **Étape 2 : choix du Pack data adapté au besoin**

Vous déterminez votre besoin en stockage de données et optez pour un Pack standard, silver ou gold.

### 3

#### **Étape 3 : vous renouvelez votre Pack data**

Vous êtes notifié peu avant l'échéance que l'abonnement data de votre boîtier se termine. Vous repartez à l'étape 2.

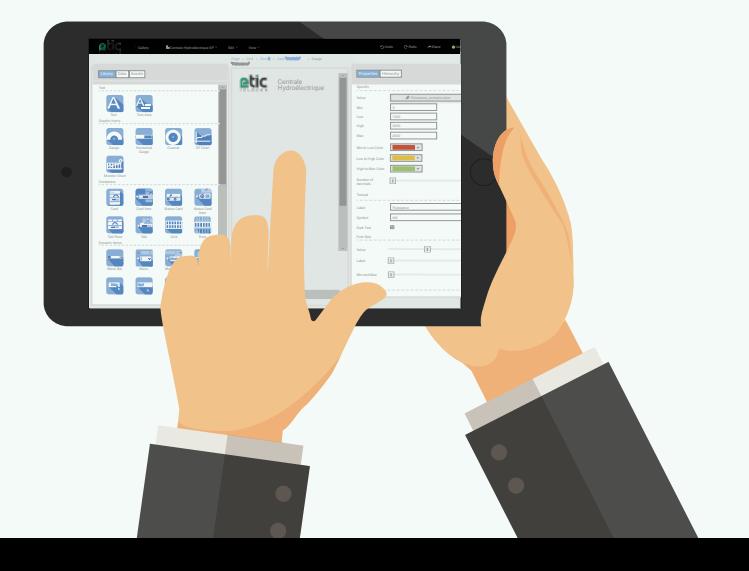

# RUCTELECOM

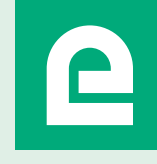

+33 (0)4 76 04 20 00 contact@etictelecom.com **www.etictelecom.com**

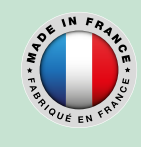

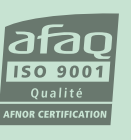

**INDUSTRIAL NETWORKING**